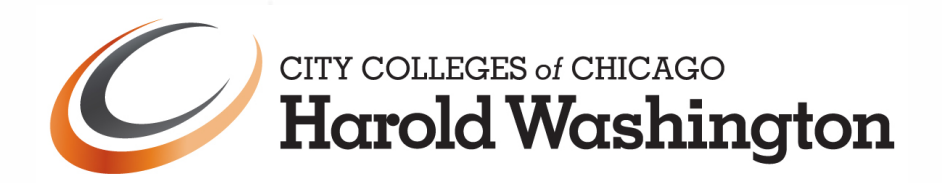

## **REQUEST TO AUDIT CLASSES**

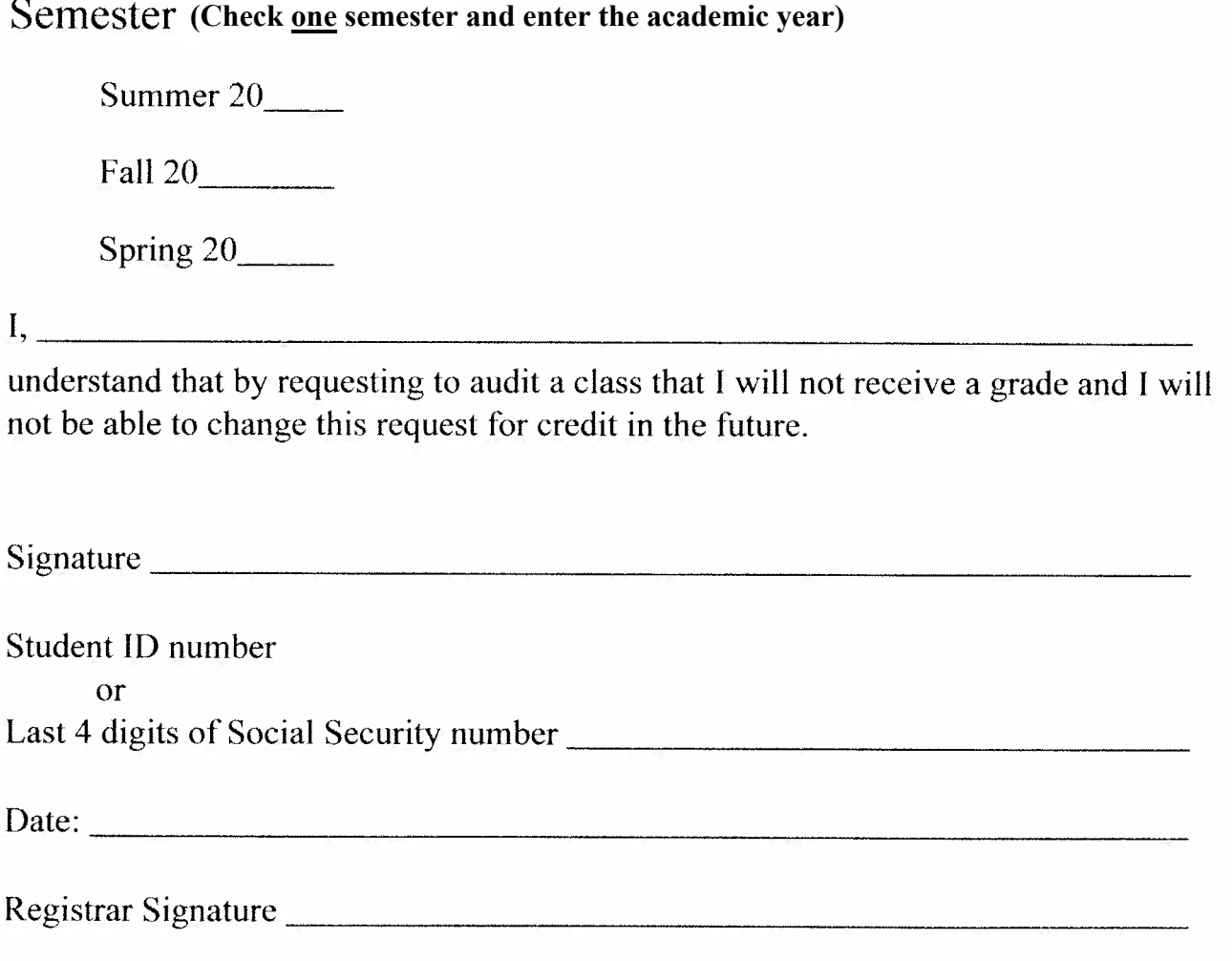

## A COPY OF THIS FORM WILL BE KEPT IN THE REGISTRAR'S OFFICE.